# **Tematikus térképek virtuális glóbuszokon**

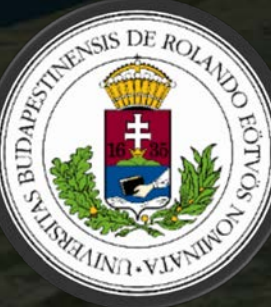

**Gede Mátyás ELTE Térképtudományi és Geoinformatikai Tanszék Budapest**

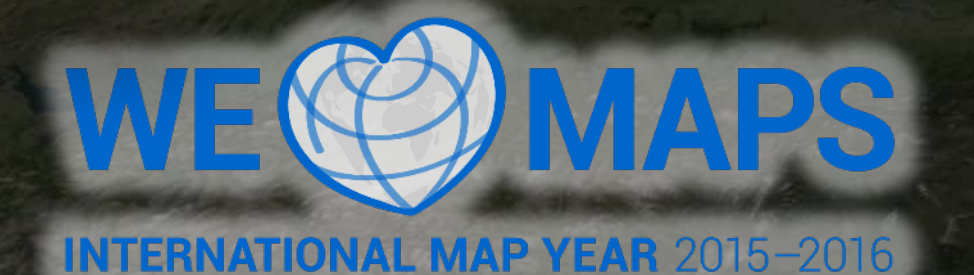

MTA Térképészeti tudományos nap – 2016. december 9.

### **Tartalom**

- Bevezetés
- Hagyományos tematikus ábrázolásmódok földgömbökön
- A virtuális glóbuszokhoz kapcsolódó új lehetőségek
- Virtuálisglóbusz-alkalmazások
	- Google Earth
	- X3DOM
	- Nyílt forrású WebGL glóbuszok
- Példák

CESIUM **b** 

• Mikor használjuk?

Gede M.: Tematikus térképek virtuális glóbuszokon – MTA, 2016. december 9. – 2/18

### **Bevezetés**

• Mára a virtuális glóbuszok a geovizualizáció kedvelt eszközeivé váltak

• Látványosak, figyelemfelkeltőek

#### **DE**

· A térképészeti ismeretek hiánya miatt számos "csúnya" megoldás születik

• Először kicsit gondolkoznunk kéne, mielőtt mindenfélét a glóbuszra pakolunk

#### Kérdések:

• Hogyan használhatjuk a virtuális glóbuszokat tematikus térképekhez?

• Mikor használjunk glóbuszt a kétdimenziós térkép helyett?

Gede M.: Tematikus térképek virtuális glóbuszokon – MTA, 2016. december 9. – 3/18

# **Hagyományos tematikus ábrázolásmódok földgömbökön**

- "képernyőfedvény"-ként [screen overlay] virtuális gömbök [screen overlay] virtuális gömbök

UMA-GLOBUS

• Speciális példa: szétszedhető gömbön a belső felületen a belső felületen a belső felületen a belső felületen

• Valódi vagy virtuális glóbuszon

- a gömbön (kifedhet tartalmat)

- külön füzetkében füzetkében füzetkében (valódi gömböknél)

de

**PO CESIUM bing** 

Gede M.: Tematikus térképek virtuális glóbuszokon – MTA, 2016. december 9. – 4/18

# **A virtuális glóbuszokhoz kapcsolódó új lehetőségek**

• Interaktivitás

*N CESIUM* 

- kattintásra felugró ablakok
- elemek külalakja megváltozhat, mikor az egér felette van
- Több részletességi szint (LOD) - kisebb nagyításnál generalizá - "super-overlay" a LOD és kép kombinálásával: gyosabb, és kertet kevet bark erőforrás-igényes képmegjelen

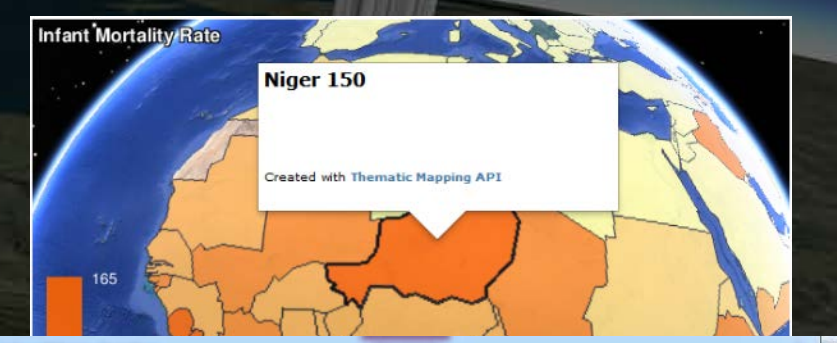

 $756600$ 

Gede M.: Tematikus térképek virtuális glóbuszokon – MTA, 2016. december 9. – 5/18

Szegélyek és címké Fotó  $3D-s$ d Időján Globalis tudatossa

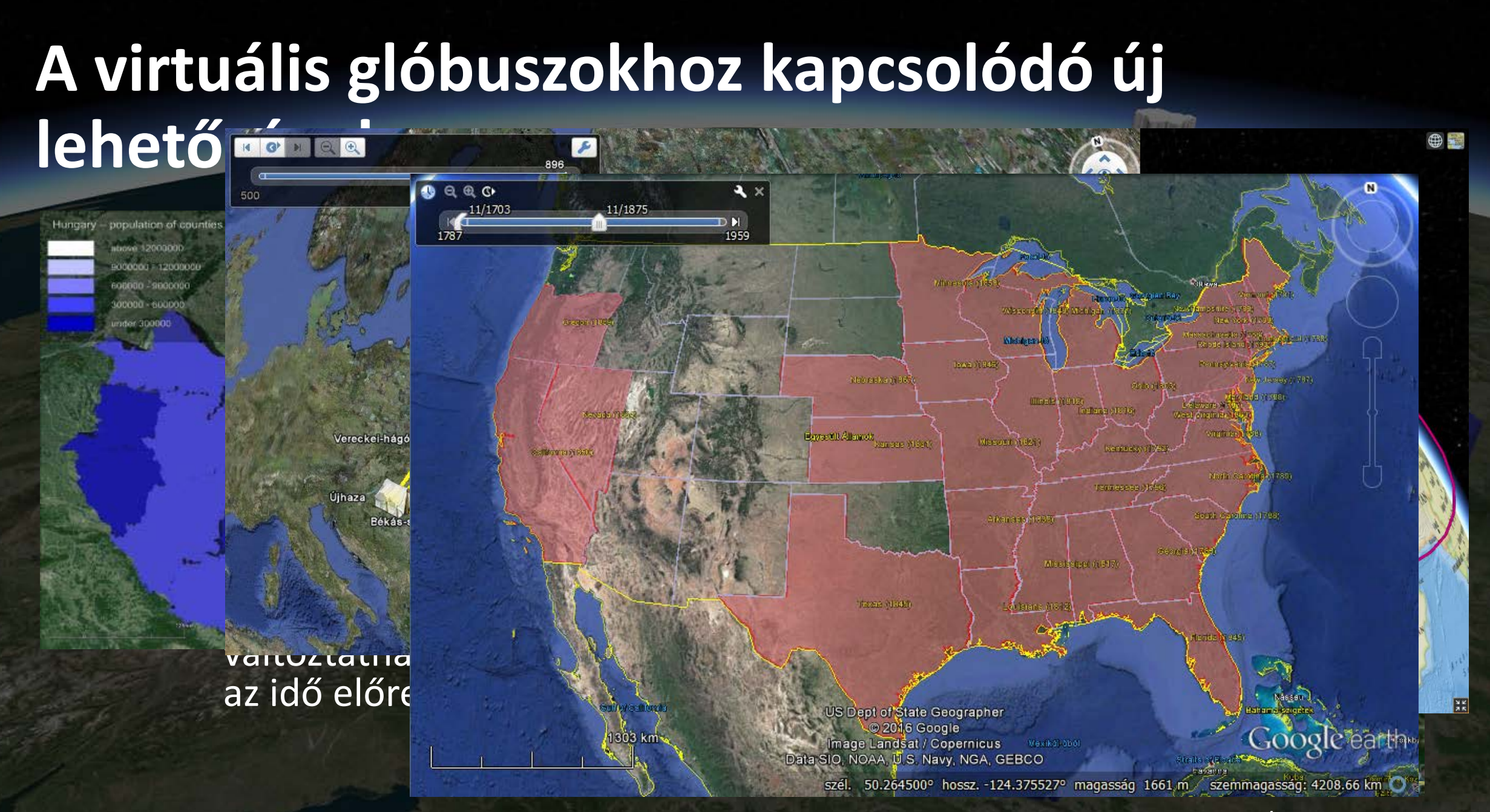

Gede M.: Tematikus térképek virtuális glóbuszokon – MTA, 2016. december 9. – 6/18

*RP* CESIUM **b** bin

# **Virtuálisglóbusz-alkalmazások és függvénykönyvtárak**

• Google Earth

- önálló program, weboldalakba (már) nem beágyazható

• X3DOM

*N* CESIUM IS

- 3D modellek weboldalakba ágyazva
- WebGL alapú, nem kell plugin
- Különféle WebGL-alapú virtuálisglóbusz API-k
	- OpenWebGlobe
	- WebGL Earth
	- **Cesium**

Gede M.: Tematikus térképek virtuális glóbuszokon – MTA, 2016. december 9. – 7/18

# **Virtuálisglóbusz-alkalmazások Google Earth**

- Lefedő képek (Ground overlays) statikus tartalom
- 
- Helyjelzők (Point placemarks) jelmódszer (pontszerű jelek), akár diagrammok is! változtatható méret(!), magasság, szín, irány(!)
	-
- 
- Töröttvonalak, poligonok<br>- a felszínre borítva vagy meghatározott magasságban
- 

*<b>PO* CESIUM Is bit

- 3D modellek<br>változtatható méret, irány -
- Elemek időbeli érvényességgel (timespan/timestamp)
- Nyomvonalak (pontsorozat időbélyegzőkkel)
- Hátrány: ugyan létezik mobil platformokra is, de nem teljes funkcionalitással

Gede M.: Tematikus térképek virtuális glóbuszokon – MTA, 2016. december 9. – 8/18

# **Virtuálisglóbusz-alkalmazások Google Earth plug-in**

- A Google Earth weboldalakba ágyazható változata majdnem teljes funkcionalitással.
- JavaScript programozási felület a weboldal kommunikálhat a pluginnal

# **Deprecated!**

Néhány hónapon belül leáll a működése Helyettesíteni kell (Cesium vagy más WebGL megoldások használatával)

Gede M.: Tematikus térképek virtuális glóbuszokon – MTA, 2016. december 9. – 9/18

#### **Virtuálisglóbusz-alkalmazások X3DOM**GM 2.0 - Virtuális Glóbusz...

- X3D kód integrálása a HTML DOM
- Glóbuszok (vagy akármilyen más használható.
- A tartalom JavaScriptből manipula animáció lehetséges.
- A "geobrowser"-ek néhány alapve ikonok nézőponttól függeltenül m mutatják) komoly programozási n

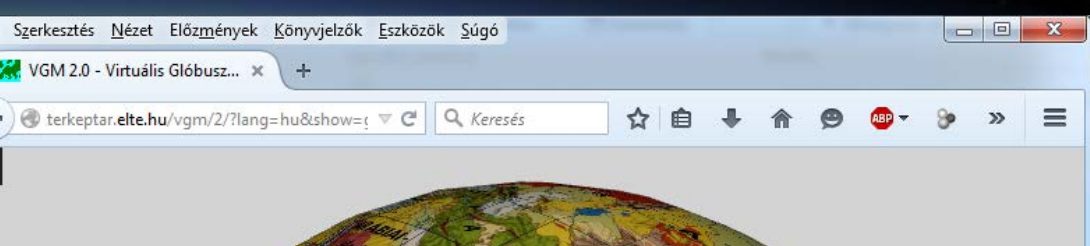

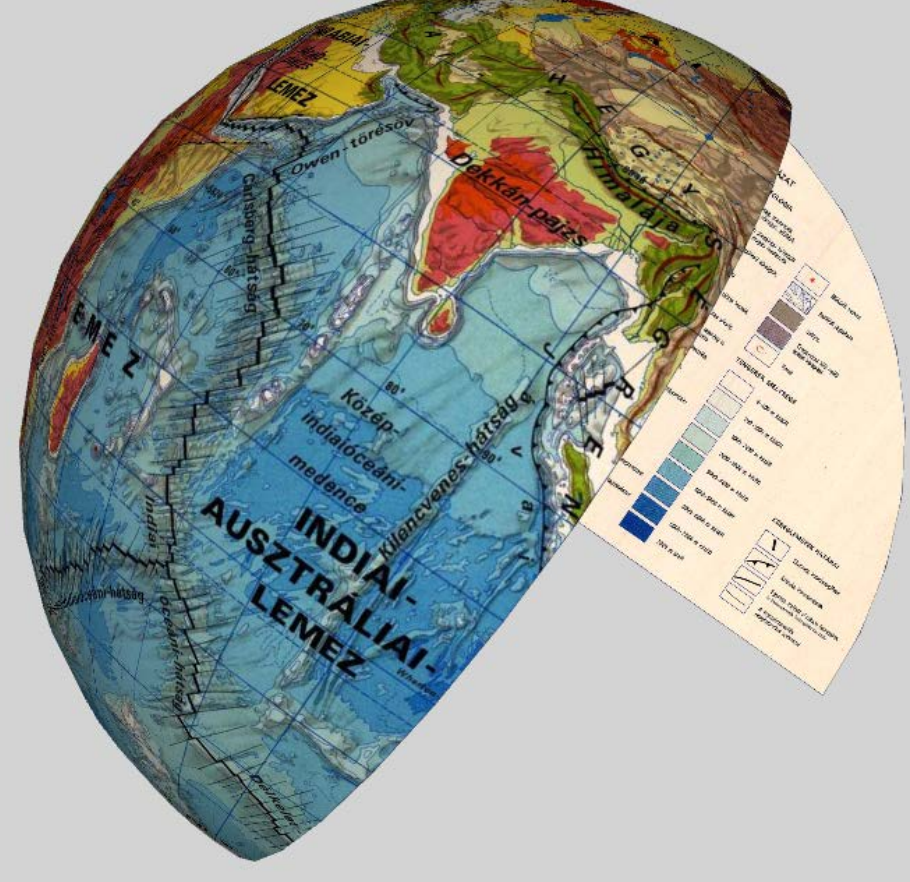

Gede M.: Tematikus térképek virtuális glóbuszokon – MTA, 2016. december 9. – 10/18

# **A Cesium virtuálisglóbusz-könyvtár**

• Nyílt forráskódú, ingyenes • Weboldalakba integrálhat • Sok felhasználó, jó fejleszt • Sokféle beépített háttérté • A glóbusz nézeten kívül 2I

Gede M.: Tematikus térképek virtuális glóbuszokon – MTA, 2016. december 9. – 11/18

### **A Cesium használata tematikus térképekhez**

- Raszteres kép a gömbre feszítve bármilyen hagyományos tematikus ábrázolásmód használható. Torzulási problémák!
- Vektoros elemek (pontok, vonalak felületek) akár a felszínen, akár a levegőben. A felszín fölé emelt felületek is követik a gömb görbületét.
- KML/KMZ fájlok (még nem teljeskörű támogatás)
- CZML a Cesium saját formátuma. Időbeliség támogatása, 3D modellek.

Gede M.: Tematikus térképek virtuális glóbuszokon – MTA, 2016. december 9. – 12/18

# **A CZML különleges lehetőségei**

- Hézag- és átfedésmentesen csatlakozó poligonok felületkartogrammokhoz. A poligonokhoz magasság is rendelhető.
- Egyedileg méretezett 3D modellek helyhez kötött mennyiségi adatokhoz.
- Időbeliség: minden elemhez megadható időbeli érvényesség; az egyes jellemzők (magasság, hely, szín, stb.) pedig az idő függvényében változhatnak  $\rightarrow$  animációk lehetősége.
- Sajnos ma még nem ismerik a különféle GIS szoftverek  $\odot$
- · Lehet készíteni saját CZML modult ©

Gede M.: Tematikus térképek virtuális glóbuszokon – MTA, 2016. december 9. – 13/18

# **Példák a Cesium alkalmazására**

**NO CESIUM Is bing** 

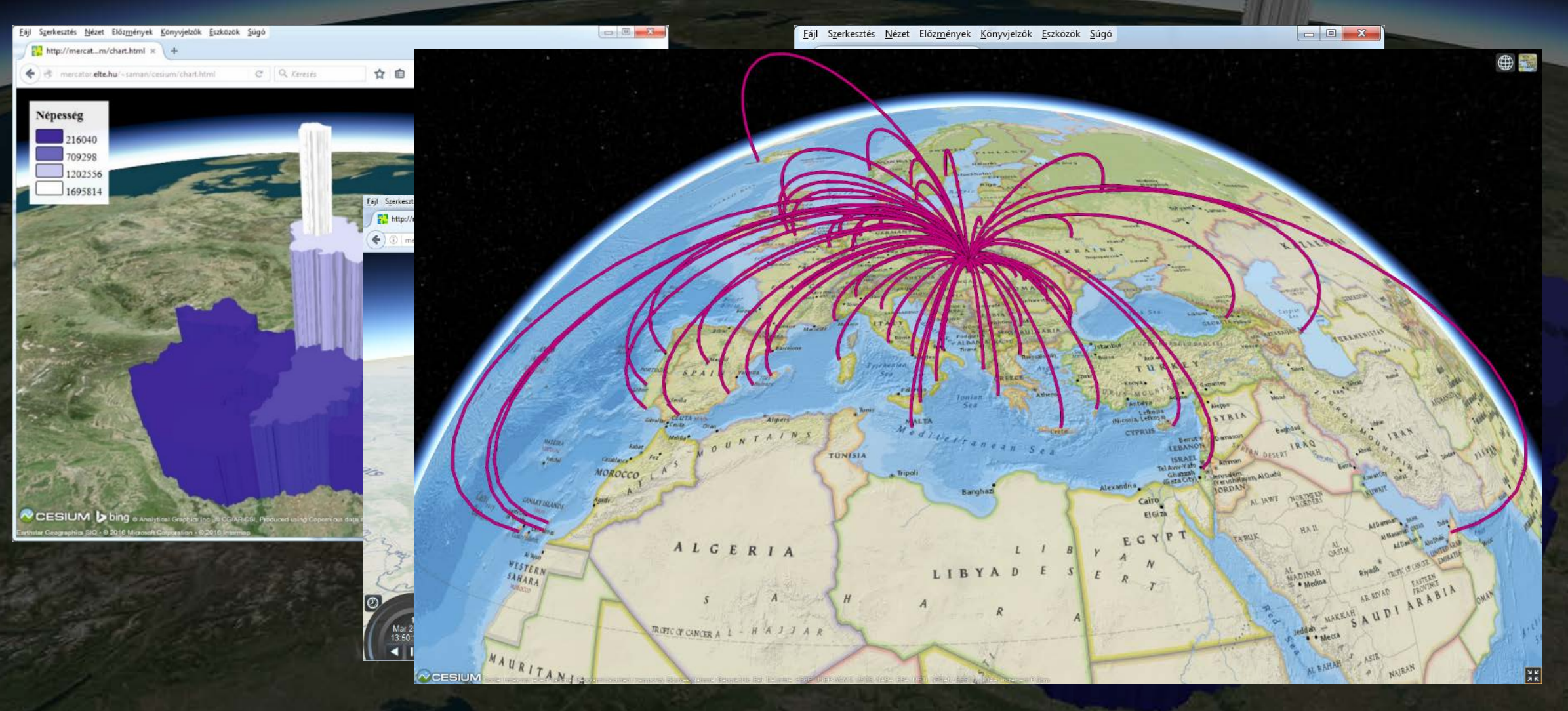

Gede M.: Tematikus térképek virtuális glóbuszokon – MTA, 2016. december 9. – 14/18

#### **Country Movers**

- A méretek, távolságok becslése egy másik bolygó térképén nagyon nehéz az ismerős viszonyítási pontok hiányában, és az égitestek különböző méretei miatt.
- Segítség: egy jól ismert objektum (pl. a saját országunk) elhelyezése és mozgatása a vizsgált égitesten.
- 3D változat: virtuális glóbusz 2D változat: Web Mercator térkép. Ez utóbbi a vetület torzulásainak szemléltetésére is használható.

Gede M.: Tematikus térképek virtuális glóbuszokon – MTA, 2016. december 9. – 15/18

### **Country Movers – http://countrymovers.elte.hu**

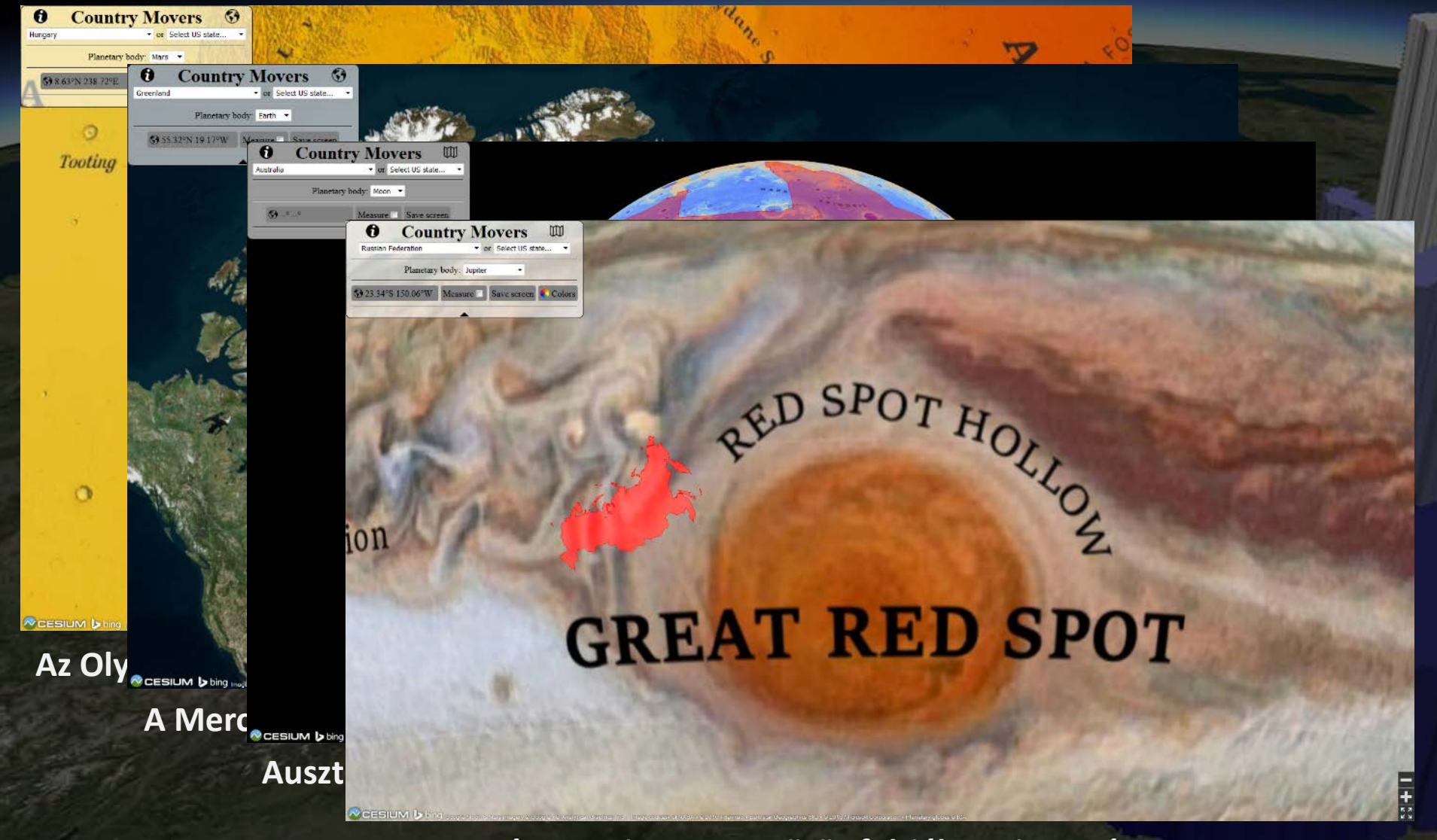

**NO CESIUM bing** 

Gede M.: Tematikus térképek virtuális glóbuszokon – MTA, 2016. december 9. – 16/18 **Oroszország a Jupiter Nagy vörös foltjához viszonyítva**

## **Virtuális glóbuszok – mikor használjuk?**

· Néha "a kevesebb több".

**CESIUM D** 

- 3D elemek használatakor bizonyos dolgok fedésbe kerülhetnek egyes nézőpontokból.
- A 3D és az interaktivitás nagyon jó **figyelemfelkeltő eszköz.**
- Bonyolult vizualizációk és a glóbuszon való 3D navigáció nehézségei együtt **megnehezíthetik a téma megértését**.
- A gömb jó megoldás, ha fontos a **globális kapcsolatok** hangsúlyozása
- Ne használjunk glóbuszt, ha egy sima síkbeli térképen is bemutathatjuk ugyanazt az információt – kivéve, ha a 3. pont (a figyelem felkeltése) fontosabb.

Gede M.: Tematikus térképek virtuális glóbuszokon – MTA, 2016. december 9. – 17/18

#### **Köszönöm a figyelmet.**

További információ: [saman@map.elte.hu](mailto:saman@map.elte.hu) CZML generator plugin: [https://github.com/samanbey/czml\\_generator](https://github.com/samanbey/czml_generator) Country Movers: [http://countrymovers.elte.hu](http://countrymovers.elte.hu/)

Ez a kutatás a Nemzeti Kutatási, Fejlesztési és Innovációs Hivatal (NKFIH) támogatásával valósul meg. Szerződésszám: PD 111737.

Gede M.: Tematikus térképek virtuális glóbuszokon – MTA, 2016. december 9. – 18/18

*CESIUM IS*